# Комплект подключения блока электронагревательного **к отопительному котлу КЧМ**

Паспорт и инструкция по эксплуатации.

### **1. Назначение**

1.1.Комплект подключения блока электронагревательного к отопительному котлу КЧМ (в дальнейшем комплект), предназначен для оборудования твердотопливных отопительных чугунных котлов 2,C= j)l-5j ./4\*2!%…=9!4"=24/;…/3 K/%\*%3 (" 5=/;…4L@43 Š}ma) " панелью управления. Комплект позволяет автоматически подогревать воду в отопительном котле при его затухании, не допуская размораживания системы отопления. Комплект выпускается с мощностью ТЭНБ от 3,75 до 9 кВт и может быть установлен на котлы КЧМ-5К с количеством секций от 3 до 9.

### **2. Технические характеристики**

2.1. Комплект обеспечивает:

• установку температуры автоматического включения нагрева воды в диапазоне от 40° до 90°С ;

• включение нагрева при снижении температуры обратной воды ниже<br>0<sup>9</sup>C …eeepyewys.e<del>r</del>\_revreens\_wu we rung re *verse*: 10°С, независимо от температуры на выходе из котла;

• отключение нагрева при достижении температуры на выходе из котла 90°С, независимо от температуры обратной воды;

• отключение ТЭНБ при перегрузке и коротком замыкании;<br>, контроль рожимо работы, ТЭНГ с помешно оротопис

 $\cdot$  контроль режима работы ТЭНБ с помощью светодиодного индикатора на панели управления;

• три ступени переключения мощности ТЭНБ.

2.2. Мощность нагревательных элементов, устанавливаемых в котел зависит от количества секций:

• \*%3C/4\*2 3, 75 \*b2 3"2=…="/,"=42" …= \*%2// %2 3 "4\*,,L;

• комплект 5 кВт устанавливается на котлы от 4 секций;

• комплект 7,5 кВт устанавливается на котлы от 5 секций;

• комплект 9 кВт устанавливается на котлы от 6 секций;

2.3.Питание комплекта осуществляется от источника трехфазного C4!434……%9% 2%\*= …=C! ›4…,43 380 "%/;2 7="2%2%L 50 c, " глухозаземленной нейтралью. Допускается подключение комплекта \* %5…%-=ƒ…%L "42, C4!434……%9% 2%\*= …=C! ›4…,43 220 "%/;2. n2\*/%…4…,4 напряжения питания от номинального значения в пределах  $\pm 10\%$ .

2.4. Комплект предназначена для работы в следующих условиях:

• рабочая температура окружающей среды от  $+1^{\circ}$ С до  $+30^{\circ}$ С;

• относительная влажность до 80% при температуре плюс 30°С;

• окружающая среда невзрывоопасная, не содержащая агрессивных 9=ƒ%" , C=!%", !=ƒ!3@=6?,. 342=/// , ,ƒ%/ ,,6, …4 …="/?4……= токопроводящей пылью и водяными парами;

• температура транспортировки и хранения от -5<sup>o</sup>С до +45<sup>o</sup>С с относительной влажностью не более 75%:

• !=K%744 C%/%›4…,4 C=…4/, 3C!="/4…, - "4!2,\*=/;…%4;

• высота над уровнем моря не более 2000 м.

• климатическое исполнение УХЛ4:

2.5. Оболочка панели управления и ТЭНБ имеет степень защиты IP20 по ГОСТ14264-80.

2.6. Габаритные и установочные размеры панели управления приведены на рисунке 2.

– 2.7. Macca комплекта не более 5 кг.

Редакция от 17-04-12

 $\cdot$  регулятором «вода» на панели управления установить требуемое значения температуры нагрева воды в системе отопления;

 $\bm{\cdot}$  включить первую секцию вводного автомата в положение «ВКЛ»;

7.2. Если температура воды на выходе из котла меньше чем установлено<br>регулятором температура воды на выходе из котла меньше чем установлено<br>регулятором температуры, загорается светодиод «СЕТЬ» и «НАГРЕВ»,<br>сигнализирующий п.4.2. При отключении датчика температуры обратной воды регулировка<br>будет происходить по датчику температуры прямой воды. Если оба датчика температуры не подключены, нагрев отключается.

7.3. Отключение панели производится отключением вводного автомата.

**8. Техническое обслуживание**<br>8. 1 . Необходимо периодически очищать панель и<br>электронагревательный блок от пыли и грязи.<br>8.2. Осмотр панели и ТЭНБ производить не реже одного раза<br>в месяц, а также перед каждым включением

терерыва. При необходимости подтягивать винты электрических<br>соединений для исключения ослабления контактов. Ослабление \* контактов электрических соединений может привести к перегреву и<br>возгоранию силовых цепей.<br>8.3. Если жесткость воды в котле не отвечает требуемым параметрам

необходимо периодически выкручивать ТЭНБ и осматривать поверхность<br>нагревательных элементов. При наличии отложений их необходимо<br>удалить, поскольку отложения снижают передачу тепла от нагревательного

э́лемента к воде́,что может привести к выхо́ду ТЭНБ из строя.<br>8.4. Ремонт и замену элементов должны прозводить<br>квалифицированные специалисты и только при снятом напряжении на вводе и отключеном вводном автомате.

# 9. Свидетельство о приемке и продаже

Комплект подключения ТЭНБ \_\_\_\_\_\_\_\_\_\_\_ кВт к КЧМ №\_\_\_\_\_\_\_\_\_\_\_\_\_\_\_ соответствует техническим условиям и признан годным к эксплуатации.

Дата изготовления\_\_\_\_\_\_\_\_\_\_\_\_\_\_\_\_\_\_\_ 20\_\_\_\_\_ г. Штамп ОТК

d=2= C!%5=›,\_\_\_\_\_\_\_\_\_\_\_\_\_\_\_\_\_\_\_\_\_\_ 20\_\_\_\_\_ 9.

 $M.\Pi.$ 

# **10. Гарантийные обязательства**

10.1. Предприятие-изготовитель гарантирует:

а) соответствие характеристик комплекта паспортным данным;<br>б) надежную и безаварийную работу комплекта при условии

соблюдения всех требований настоящего паспорта, квалифицированного<br>монтажа и правильной эксплуатации, а так же соблюдение условий<br>транспортирования и хранения:

в) безвозмездную замену вышедших из строя деталей в течение гарантийного<br>срока при соблюдении условий, указанных в настоящем паспорте.<br>10.2. Гарантийный срок работы комплекта устанавливается 12<br>месяцев со дня реализации т

– 6.2. Открутить заглушку на обратном трубопроводе сзади котла и<br>установить фланец универсальный для КЧМ-5К (4) на уплотнительную<br>прокладку. Внимание! Паз под уплотнительную кольцо ТЭНБ должен<br>быть снаружи котла.<br>– 6.3. З

заглушку у шуровочной дверцы и закрутить электронагревательный<br>блок (3) вместо нее.<br>Внимание! При установке ТЭНБ спереди не допускать повреждения<br>ТЭНБ и электрических кабелей зольными остатками от горения<br>топлива!

— 6.5. Открутить тягорегулятор и снять приборную панель (2) с котла.<br>Выкрутить футорку тягорегулятора и установить вместо нее футорку<br>для установки, датшию температуры вольшие комплекта поставки.

для установки датчика температуры воды из комплекта поставки.<br>6.6. Установить датчик температуры воды,выполненный в виде гильзы<br>из нержавеющей трубки,в специальное герметичное отверстие в<br>футорке. Для этого необходимо изв

6.7. Установить на место прибо́рную панель и закрутить тягорегулятор<br>в футорку. Внимание! Провод от датчика температуры должен свободно<br>выходить в боковые отверстия панели. Не допускается касание провода от датчика температуры к элементам дымохода.

6.8. Снять крышку панели управления, отвинтив винты крепления и отсоединив разъемы, расположенные на плате управления.

• Провести очистку поверхностей от пыли и других загрязнений;

- проверить отсутствие видимых повреждений после
- транспортирования и хранения изнутри и снаружи;<br>, проверить ээтяжку винтов электрицеских соолинений.
- 

• проверить затяжку винтов электрических соединений.<br>6.9. Установить панель управления на стене около отопительного котла в месте, удобном для о́бслуживания и закрепить, используя четыре<br>отверстия на задней стенке корпуса.<br>6.10. Подключить панельк питающей сети кабелем соответствующего

6. сечения исходя из номинальной мощности ТЭНБ согласно схеме<br>подключений Рис.3. Если используется одножильный медный провод подключений Рис.3. Если используется одножильный медный провод,<br>то необходимо тщательно зачистить присоединяемые концы. При<br>использовании многожильного кабеля его концы необходимо тщательно<br>зачистить и обжать наконечникам

подключений Рис.3.

— 6.13. Выполнить заземление (защитное зануление) корпуса панели<br>и ТЭНБ в соответствии со схемой подключений Рис.3<br>— 6.14. Полключить рэзъемы дляты, управления в соответствии. с

6.14. Подключить разъемы платы управления в соответствии с<br>количеством контактов на ответной части разъема и установить на место крышку панели управления.

**7. Порядок работы**<br>7.1. Работа по включению комплекта производится в следующей последовательности:

# **3. Комплект поставки**

3.1. В комплект поставки входят:<br>3.1. Tauery vrpennouve DV OPT I панель управления ПУ ЭВТ-И1 (исполн.3)... 1шт датчик температуры прямой воды ..............1шт датчик температуры обратной воды ...........1шт блок электронагревательный (ТЭНБ).......... 1шт кабель подключения ПУ к ТЭНБ………………. 1шт провод заземления ТЭНБ………………………… 1шт футорка для установки датчика воды……… 1шт<br>Флонон иштороодышй для KUM EK (?") — 1шт фланец универсальный для КЧМ-5К (2")..... 1шт C="C%!2........................................................ 1.\*ƒ C%2!4K,24/;"\*= 2=!=.................................. 1@2

4. Устройство и принцип работы<br>4.1. Комплект состоит из панели управления с датчиками температуры,<br>электронагревательного блока с кабелем подключения и переходников<br>для установки ТЭНБ и датчиков на котел КЧМ. Панель управ

нагревательных элементов и датчика проходят через сальник и<br>фиксируются в нем. Блок нагревательных элементов (3) закручивается<br>в универсальный фланец для КЧМ (4) через уплотнительную прокладку. Фланец устанавливается вместо заглушки на обратном трубопроводе<br>223 EU - КЭТВЭ - БЭЛИ, РЭЗБЭДЭЖЭШЭ КОТВЭ НА ПОЭВОЛЯЭТ ХЭТЭНЭРИТЬ сзади котла. Если расположение котла не позволяет установить<br>ТЭНБ сзади,то возможна установка спереди котла,вместо заглушки<br>у шуровочной дверцы. Датчик прямой воды устанавливается в футорку<br>(1),которая служит также для ус

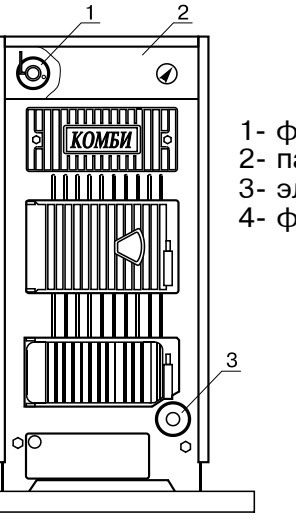

1- футорка для установки датчика воды

- 2- панель приборная
- 3- электронагревательный блок
- 4- фланец универсальный для KЧM-5K

Вид сзади

Рис.1 Установка электронагревательного блока на котле.

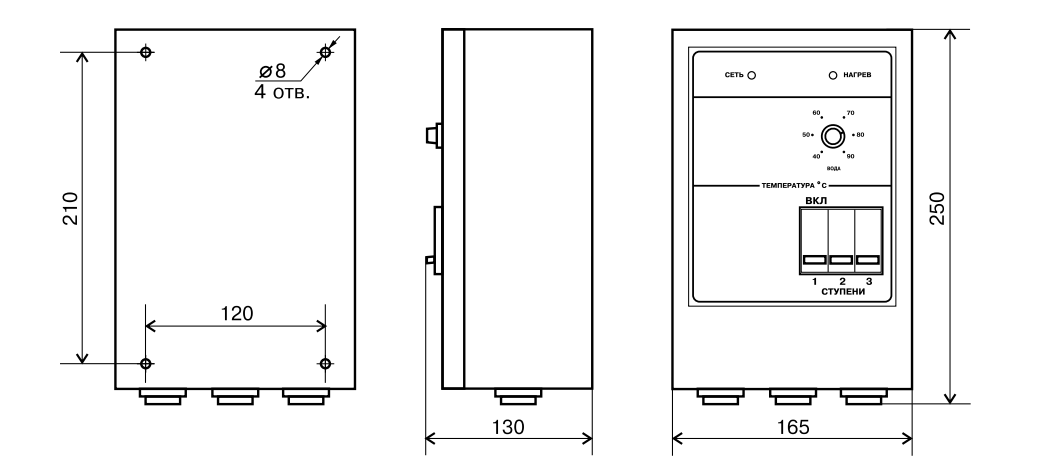

### Рис.2 Габаритные и установочные размеры панели управления

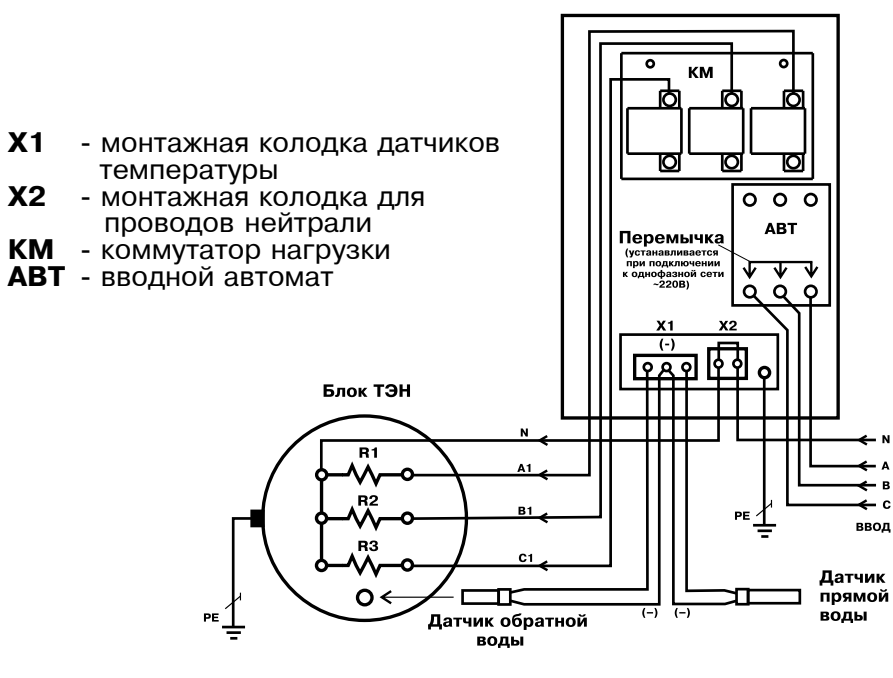

Рис.3 Схема подключения панели управления

4.2. Панель управления устанавливается возле котла и подключается в соответствии со схемой Рис.2. При включении первой секции вводного автомата в положение «ВКЛ» загораются светодиоды «СЕТЬ» и «НАГРЕВ», подается напряжение на схему управления, срабатывает коммутатор нагрузки КМ и подключается первая ступень мощности ТЭНБ. Происходит разогрев воды в котле. Разогрев происходит до тех пор, пока температура прямой воды не достигает установленного уровня, при этом происходит отключение ТЭНБ и остывание системы на несколько градусов. Температура, до которой остывает вода, на 5 °С ниже установленной регулятором на передней панели. В дальнейшем происходит периодическое включение и отключение ТЭНБ с частотой. зависящей от теплоемкости системы. При включении секций вводного автомата, обозначенных «2» и «3», подключаются дополнительно вторая и третья ступени мощности ТЭНБ. Если температура обратной воды менее 10 °C, то включается нагрев который продолжается до момента повышения температуры обратной воды до указанной температуры или достижения температуры прямой воды 90°С. Это позволяет поддерживать необходимую температуры прямой воды и не позволяет разморозиться системе отопления при затухании котла.

### 5. Указание мер безопасности

5.1. Монтаж и подключение к электросети панели и электронагревательного блока должны производится квалифицированным персоналом в строгом соответствии с действующими «Правилами устройства электроустановок», "Правилам техники безопасности при эксплуатации электроустановок<br>потребителей" (ПУЭ, ПТЭ, ПТБ), требованиям ГОСТ Р 52161.1-2004, ГОСТ Р 52161.2.35-2008, и настоящего документа.

5.2. Эксплуатация панели и электронагревательного блока должна осуществляться только при условии их подключения в соответствии со схемой подключений (Рис.2).

5.3. Применение жесткой воды вызывает образование накипи в котле и на электронагревательном элементе, что может привести к выходу его

из строя. Общая жесткость воды должна быть не более 2мг.экв/дм3.<br>5.4. Защитный нулевой провод (РЕ) должен подсоединяться к клемме "ЗАЗЕМЛЕНИЕ" внутри панели и к корпусу ТЭНБ. Нулевой рабочий провод сети (N) должен подсоединяться к колодке X2 "НЕЙТРАЛЬ" внутри панели и к общему проводу ТЭНБ. Необходимо расчитывать сечение нулевого рабочего провода на номинальный ток нагрузки т.к. при работе панели ток в нулевом проводе может достигать номинального тока. Нулевой провод сети на вводе в котельную должен быть повторно заземлен. При отсутствии заземления панели управления. ТЭНБ и нулевого провода сети на вводе в котельную подключать панель к электрической сети категорически ЗАПРЕЩАЕТСЯ. Эквивалентное сопротивление заземлителя не должно быть более 0.5 Ом согласно требованиям ПУЭ.

5.5. Снимать крышку панели управления и защитный кожух ТЭНБ при свечении индикатора́ <СЕТЬ>, а также включать панель под напряжение со снятой крышкой ЗАПРЕЩАЕТСЯ.

5.6. Все работы по замене, ремонту, профилактике электрооборудования должны производиться только при снятом напряжении и отключенном вводном автомате.

### 6. Порядок установки комплекта на котел КЧМ

6.1. Установить отопительный котел КЧМ-5К в соответствии с руководством по эксплуатации котла. Минимальное расстояние между задней частью котла и стеной должно быть не менее 750 мм для установки ТЭНБ 7.5 кВт и 9 кВт. Для установки ТЭНБ 3.75 кВт и 5 кВт не менее 550 мм.